**ˇˇˇˇˇˇˇˇˇˇˇˇˇˇˇˇˇˇˇˇˇˇˇˇˇˇˇˇˇˇˇˇˇˇˇˇˇˇˇˇˇˇˇˇˇˇˇˇˇˇˇˇˇˇˇˇˇˇˇˇˇˇˇ**

# 鱼用哈维氏弧菌亚单位缓释微球口服疫苗的免疫效果初探

## 任燕,石存斌,李宁求,潘厚军,陶家发,吴淑勤

(中国水产科学研究院 珠江水产研究所,广东省水产动物免疫技术重点实验室,广东 广州 510380)

摘要:通过复乳化-溶剂挥发技术,采用生物可降解性高分子材料聚-DL-乳酸-聚乙二醇共聚物(PELA)包裹哈维氏 弧菌(Vibrio harvevi, Vh)重组外膜蛋白 OmpK,制成缓释微球颗粒疫苗,口服免疫鲫鱼,测定其血清的凝集效价和相对 免疫保护率。结果表明,制备的缓释微球疫苗直径<10 μm,且以粒径<5 μm的微球居多;微球中重组外膜蛋白 OmpK 包裹率达78.3%。鲫鱼口服微球疫苗2周后,血清抗体水平持续上升,第5周血清凝集抗体效价可达到与佐剂注射组相 当的水平 28),抗体高峰期比注射组长1~2周,且降低较慢;免疫4周后用活菌攻击,口服组具有 69.4%的相对免疫保 护率,而对照组死亡率高达98%。结论为采用可生物降解的缓释微球作为鱼类亚单位口服疫苗的载体系统是可行的。 [中国水产科学, 2007, 14 (7): 48-52]

关键词:哈维氏弧菌;重组外膜蛋白;口服疫苗;缓释微球;免疫应答 中图分类号: S942.2 文献标识码: A 文章编号: 1005-8737-02007) 07-048-05

哈维氏弧菌(Vibrio harvevi, Vh)是一种常见 的重要致病菌,其重组外膜蛋白 OmpK 具有良好的 免疫原性<sup>[1]</sup>,且与溶藻弧菌、副溶血弧菌19个分离 株 OmpK 基因序列及氨基酸同源性都较高(71%~ 100%)<sup>[2]</sup>,可能有良好的交叉保护原性。但亚单位 疫苗的免疫注射途径存在劳动强度大、操作不便、易 损伤鱼体等缺陷,难以大规模推广。与其他免疫接 种方法相比,口服免疫法更适合于大规模的养殖鱼 群,不受鱼的大小及时间的限制,对鱼也不产生应激 反应,尤其易于多次重复免疫。但鱼类口服疫苗在 实际应用中易受到胃肠道蛋白酶的消化,需要探索 一种有效的载体投递系统,避免蛋白亚单位疫苗受 胃肠道消化酶及酸性环境的影响。以可生物降解、 生物相容性好的高分子材料包裹抗原而制作的微球 疫苗,具有接种简单、保护抗原、靶向投递、佐剂活性 等优点,口服免疫后,能引起系统和局部免疫<sup>[3]</sup>。 随其在体内的降解,包裹的蛋白抗原缓慢释放,从而 减少免疫次数,提高免疫效果。因此微球载体在疫 苗免疫接种中呈现出广泛的应用前景。目前人用缓 释微球疫苗(如乙型肝炎<sup>[4]</sup>、幽门螺杆菌<sup>[5]</sup>、伤寒荚 膜多糖<sup>[6]</sup>等)已取得良好进展,兽用缓释疫苗也正 在研究中。本研究利用复乳化-溶剂挥发法,以聚

 $-DL - 3R$ 酸-聚乙二醇共聚物 (PELA) 为材料, 制 备 PELA-OmpK 缓释微球疫苗, 拌饲投喂免疫鲫 鱼,对其免疫应答规律进行初步研究,旨在为研制鱼 用新型疫苗提供一定的理论依据。

- 1 材料与方法
- 1.1 材料

试剂 聚-DL-乳酸-聚乙二醇共聚物 (PELA)  $[P(L - PEG2000) (90:10) Mv 20000 - 23000, 99)$ 成都有机化学研究所; 明胶(医用级) 由天津市化学 试剂三厂生产;聚乙烯醇 (PVA) 1750 ± 50 购自国药 集团化学试剂有限公司;二氯甲烷由天津大茂化学 试剂厂生产。

实验鱼:鲫鱼<sup>[(45±3)g]由本所良种基地提供。</sup> 实验鱼在水泥池内暂养1周后备用, 整个实验期间 水温保持在22℃~25℃。

### 1.2 重组外膜蛋白 OmpK 制备

重组外膜蛋白 OmpK 工程菌由本实验室李宁 求等构建<sup>[1]</sup>。将工程菌用少量 LB 培养液 37 ℃活  $k$   $\overline{X}$  **∂7**  $\overline{X}$  **∂7**  $\overline{Y}$  **∂**  $\overline{Y}$  **∂**  $\overline{Y}$  **∂**  $\overline{Y}$  **∂**  $\overline{Y}$  **∂**  $\overline{Y}$  **∂**  $\overline{Y}$  **∂**  $\overline{Y}$  **∂**  $\overline{Y}$  **∂**  $\overline{Y}$  **∂**  $\overline{Y}$  **∂**  $\overline{Y}$  **∂**  $\overline{Y}$  **∂**  $\overline{Y}$  **∂ 0.5~0.6,42 ℃热诱导5h。超声波破碎细菌,提取** 包涵体,溶解复性后冷冻干燥,4℃保存备用。

收稿日期: 2007-02-05; 修订日期: 2007-05-23.

基金项目:农业部农业结构调整重大技术研究专项(060503B),广东省科技计划项目(2004A20401001).

作者简介:任燕(1976-),女,硕士,助理研究员,主要从事鱼类病原微生物和免疫学研究.Tel:020-81617592;E-mail: renyannj@yahoo.com.cn 通讯作者:吴淑勤.Tel:020-81616813;E-mail:wushuqin001@21cn.com

1.3 复乳化-溶剂挥发法<sup>[7]</sup>制备 PELA-OmpK 缓释微球疫苗

采用复乳化-溶剂挥发技术,在通风橱将2mL *OmpK* **2.1 mg/mL**)逐滴加入 10% PELA 的二氯甲 烷溶液,超声波乳化成乳液;将该乳液加到2% PVA 分散介质溶液中, 超声波乳化, 使成微球; 然后 磁力缓慢搅拌12h,使二氯甲烷充分挥发,离心去上 清:沉淀经蒸馏水洗涤数次后,冷冻干燥得到 OmpK 缓释微球疫苗,4℃保存备用。整个过程均在无菌 条件下进行。

#### 1.4 缓释微球蛋白包裹率测定<sup>[7]</sup>

称取真空干燥的 OmpK 缓释微球疫苗 20 mg, 置入分液漏斗中,加入 2 mL 二氯甲烷,待微球疫苗 溶解后加入4mL PBS缓冲溶液,室温振荡30 h,分 液取上清,用 Bradford 法测定抗原蛋白量,并计算 微球中蛋白包裹率。

包裹率=M<sub>实测</sub> /M<sub>理论</sub>×100%

 $M_{\text{w}}$ ,  $M_{\text{H}\&}$ 分别为包裹后、包裹前蛋白总量。

#### 1.5 光学显微镜和扫描电镜观察疫苗微球

微球疫苗分散于双蒸水中,滴加于玻片上,置光 学显微镜下观察微球形态大小;另取缓释微球疫苗, 镀金处理后,用扫描电镜观测微球粒径。

### 1.6 实验鱼分组免疫与采血

将按照1.3步骤制备的4gOmpK 疫苗微球均 匀拌和在500g配合饲料中。160尾鲫鱼随机分为 3组, 实验组每组各50尾, 对照组60尾。第一组每 天按鱼体质量的3%投喂 OmpK 的缓释微球疫苗饲 料,连续投喂7d,然后投喂普通颗粒饲料喂养;第二

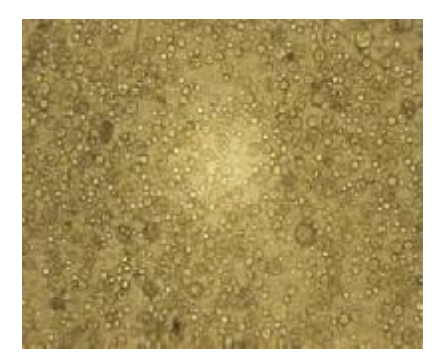

图 1 光学显微镜下观察 PELA 微球疫苗形态 (×400) Fig.1 Morphology of PELA microspheres vaccine under microscope ( $\times$ 400)

组腹腔注射弗氏不完全佐剂 OmpK 疫苗,每尾注射 **0.1 mL**, 约50 μg 蛋白抗原;第三组为对照组。后两 组鱼一直投喂普通颗粒饲料。饲喂期间水温为22  $\sim$ 25 ℃。免疫1周后,每组随机各捞取3尾受免 鱼,尾静脉采血,混和血清,检测各组抗体效价。以 后每周同一时间从免疫组随机各取3尾,同上法采 血并测定效价,连续8次。

### 1.7 间接血球凝集实验测定抗体效价

参考袁万哲等的方法<sup>[8]</sup>制备 OmpK 致敏绵羊 红细胞。通过致敏绵羊红细胞测定受免鱼的血清抗 体凝集效价,出现50%以上凝集的最高血清稀释度 即为抗体的凝集效价。设对照组血清为阴性对照。

1.8 免疫保护实验

免疫 4 周后, 各免疫组随机挑取 40 尾, 对照组 50尾(各组留下的鱼继续同1.6 方法采血并测定凝 集效价),背鳍基部注射 20 LDsn的 Vh EcGS020802 菌株攻击各组实验鱼,连续观察21 d,记录各组累计 死亡数,依照下试计算各组相对免疫保护率(Rela-

### tive percent survival, RPS).

相对免疫保护率 (RPS) = (1-免疫组死亡率 / 对照组死亡率)×100%

### 2 结果与分析

### 2.1 PELA 微球疫苗的显微观察

显微镜下可见微球疫苗呈圆球状,粒径大小较 为均匀。抗原蛋白的包裹率达78.3%。图1、图2 显示 PELA 微球表面光滑、圆整, 直径<10 μm, 以 粒径<5μm的微球居多。

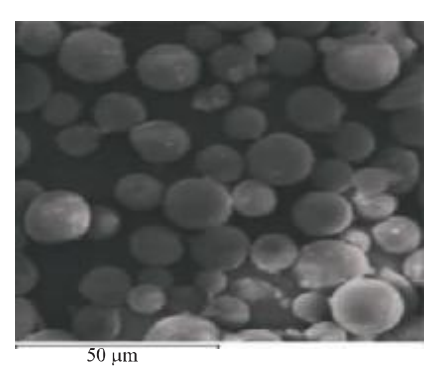

图 2 扫描电镜下观察 PELA 微球疫苗形态 (×1000)

Fig.2 Morphology of PELA microspheres vaccine under scanning electron microscope ( $\times$ 1 000)

#### 2.2 抗体血凝效价

鲫鱼口服缓释微球疫苗组,第2周才能检测到 血清凝集效价 2<sup>4</sup>, 第5 周达到最高 2<sup>8</sup>, 可维持到第7 周, 第8周效价仍有27; 注射组血清凝集效价第1周 即达到2<sup>5</sup>,第3周达到最高2<sup>9</sup>,并可维持一周,第5、  $\bf{6}$  周稍有下降, 仍可达  $2^8$ ; 第 7 周后凝集效价急剧下 降,第8周降为23(图3)。口服组比注射组迟1周 检测到血清抗体,且迟1~2周达到抗体高峰期,但 比注射组的抗体高峰期长1~2周,且抗体水平降低 较慢。

#### 2.3 免疫保护实验结果

月 20 LD<sub>9</sub>的 Vh EcGS020802 攻击结果显示,对 照组死亡率达98.0%,缓释微球口服疫苗组和佐剂 注射组的免疫保护率分别为69.4%和84.7%(表1)。

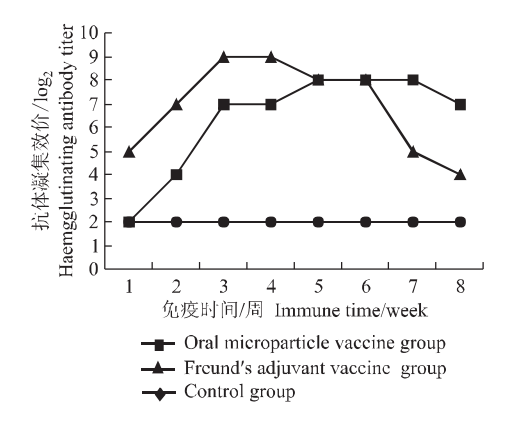

图3 受免组和对照组鲫鱼血清抗体凝集效价

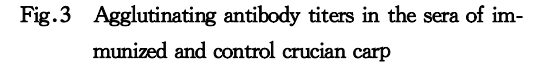

表 1 受免组和对照组经 Vh EcGS020802 菌株攻击后的相对保护率

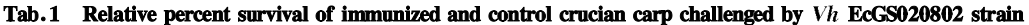

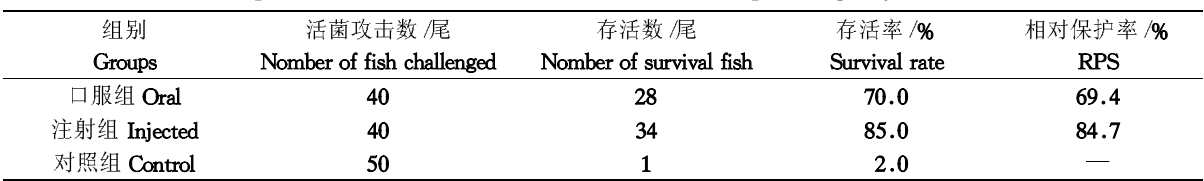

### **¸**

口服疫苗载体材料研究集中在天然生物可降解 高分子材料,如海藻酸钠、聚氨基酸和明胶等,以及 人工合成的可降解高分子聚合物,如聚乳酸(PLA)、 乙交酯-丙交酯共聚物(PLGA) 及聚-DL-乳酸  $-$  聚乙二醇共聚物 (PELA) 等。聚合物作为抗原贮 存场所,可增加抗原在体内吸收、运输过程中的稳定 性,通过扩散或聚合物降解抗原能在较长时间范围 内缓慢或脉冲释放,单剂接种即能产生与常规多剂 免疫相同的效果。PLA及PLGA作为基质材料生 物相容性好,降解产物易被人体消化吸收,是美国食 品与药品管理局(FDA)批准用于人体的可生物降解 材料。但由于PLA及PLGA疏水性较强,与亲水性 抗原结合能力差,且在降解过程中微球内部呈现局 部酸性环境,对抗原的稳定性不利。在本研究中选 用的包被材料为 PELA,它既有亲水结构,又有疏水 结构。亲水结构有利于结合水相中的蛋白抗原分 子,从而提高包封率;疏水结构则在微球形成后,更 好地保护其内部的抗原<sup>[9]</sup>。

国内外学者采用海藻酸盐、PLGA、PELA 等材 料包裹鳗弧菌、温和气单胞菌、嗜水气单胞菌等全菌 疫苗,口服免疫虹鳟<sup>[10]</sup>、鲈鱼<sup>[11]</sup>、中华鳖<sup>[12]</sup>、草 鱼<sup>[10、13]</sup>等均获得良好的免疫保护。但在鱼用疫苗 研究方面,还未见蛋白等亚单位缓释微球口服疫苗 的报道。本研究首次采用 PELA 为疫苗载体,研制 PELA-OmpK 亚单位缓释微球口服疫苗。鲫鱼口 服微球疫苗2周后,血清抗体水平持续上升,第5周 血清凝集抗体效价可达到佐剂注射组相当的水平  $(2^8)$ , 抗体高峰期比注射组长  $1 - 2$  周, 且降低较慢; 免疫4周后用活菌攻击,口服组具有69.4%的相对 免疫保护率。微球疫苗有保护、缓释抗原的功能,微 球口服组比佐剂疫苗注射组可能有更长的免疫保护 期,这有待于进一步研究。由此可见,采用可生物降 解的缓释微球作为鱼类亚单位口服疫苗的载体系统 是可行的。

鱼类后肠的肠道相关淋巴组织(Gut-associated lymphoid tissue, GALT) 可能是抗原吸收的场所, 鱼 类GALT由淋巴细胞、巨噬细胞、粒细胞等免疫细 胞构成,颗粒状抗原经口服免疫后可能被巨噬细胞

等抗原呈递细胞摄取、加工,从而活化 GALT 的淋 巴细胞,引起肠黏膜免疫应答[14]。抗原呈递细胞摄 取的抗原也可迁移到脾脏等淋巴器官,从而引起全 身性免疫应答[15]。吴晓蓉等[16]用 PELA 包裹乙型 肝炎表面抗原(HBsAg),制成缓释微球疫苗,口服免 疫 BALB /c 小鼠,可诱导更高水平的黏膜抗体反应。 李荔等<sup>[17]</sup>发现 PLGA 包裹的荧光标记蛋白在消化 道1h内即可被鱼小肠上皮细胞吸收,且PIGA包 裹的蛋白鱼病疫苗可通过鱼的消化道吸收进入血 液。黏膜免疫系统在鱼类机体防御中亦有重要意 义,但本实验鱼体较小,不易取得肠黏液和皮肤黏 液,故未能检测黏液抗体产生规律。口服缓释微球 疫苗组具有较高的相对保护率(69.4%),可能因为 口服缓释微球疫苗引起鱼类较强的肠道黏膜免疫。

采用可生物降解的缓释微球作为口服疫苗的载 体系统,具有潜在的优势。本实验结果初步表明,口 服缓释微球疫苗能克服常规疫苗口服易被胃酸和胃 蛋白酶破坏、免疫效果差的缺点,达到注射常规疫苗 的免疫效果,且可弥补注射免疫存在的不足。

#### 参考文献:

- [1] 李宁求,白俊杰,劳海华,等.斜带石斑鱼哈维氏弧菌外膜蛋 白OmpK基因的克隆及其在大肠杆菌中的表达 [C] / /吴常 文.第一届海洋生物高技术论坛论文集.2003:756-761.
- [2] 杨智慧,李宁求,白俊杰,等.19 株海水鱼致病性弧菌 OmpK 基因序列及抗原性分析 [J]. 中国水产科学, 2006, 13 (5): 807  $-813.$
- [3] 龚非.可生物降解微球作为口服疫苗载体的研究进展 [J].《国 外医学》预防、诊断、治疗用生物制品分册, 2000, 23(5): 211- $215.$
- [4] 廖雪雁,梁争论,周绍兵,等.可生物降解高分子乙型肝炎疫 苗微球的免疫原性研究[J]. 中华微生物学和免疫学杂志,  $2002, 22(6): 629 - 734.$
- [5] 任建敏, 邹全明, 王缚鲲, 等. PELA 幽门螺杆菌口服疫苗微球 黏膜免疫研究 [J]. 免疫学杂志, 2002, 18(1): 44-47.
- [6] 杨春,阎容华,曾蔚,等.缓释伤寒荚膜多糖微球疫苗免疫动 物的实验研究 [J]. 生物医学工程学志, 2003, 20 (4): 626-629
- [7] 吴晓蓉, 贾文祥, 刘莉. PELA 微球乙型肝炎疫苗的免疫原性 研究 [J]. 生命科学研究, 2000, 4 (2): 167-172.
- [8] 袁万哲,陆承平,何孔旺.定量产肠毒素性大肠埃希氏茵 F41 黏附素反向间接血凝试验的建立 [J]. 中国兽医科技, 2005, 35  $(2)$ : 99 – 102.
- [9] 李孝红,邓先模,黄志镗.可生物降解聚合物用作制剂载体材 料的疫苗微球研究进展 [J]. 中国药学杂志, 2000, 35 (6): 364  $-367.$
- [10] Joosten P H M, Tiemersma E. Threels A, et al. Oral vaccination of fish against Vibrio anguillarum using alginate microparticles [J]. Fish Shellfish immunol,  $1997, 7(7)$ :  $471 - 485$ .
- [11] 余俊红,沈继红,王祥红,等.鳗弧菌口服微胶囊疫苗的制备 及其对鲈鱼的免疫效果[J].中国水产科学,2001,8(2):76-79.
- [12] 孙红祥,潘杭君,胡富强,等.中华鳖对温和气单胞菌口服微 球缓释疫苗的免疫应答 [J]. 中国兽医学报, 2004, 24 (2): 131  $-133.$
- [13] 丁诗华,王一丁,彭远义,等.鱼用嗜水气单胞菌口服疫苗的 免疫保护效应 [J]. 西南农业大学学报(自然科学版), 2005, 27  $(2) : 888 - 891.$
- [14] Ainsworth A J, Rice C D, Xue L. Immune responses of channel catfish Ictalurus putatus (Rafinesque), after oral or intraperitoneal vaccination with particulate or soluble Edwardsiella ictaluri antigen<sup>[J]</sup>. J Fish Dis, 1995, 18: 397 - 409.
- [15] Irie T, Watarai S, 1wasaki T, et al. Protection against experimental Aeromonas salmonicida infection in carp by oral immunisation with bacterial antigen entrapped liposomes<sup>[J]</sup>. Fish Shellfish Immunol,  $2005, 18(3)$ :  $235 - 242$ .
- [16] 吴晓蓉, 贾文祥, 刘莉, 等. PELA 微球乙型肝炎疫苗的免疫原 性研究 [J]. 生命科学研究, 2000, 4 (2): 167-172.
- [17] 李荔, 刘志刚, 喻海琼, 等. 一种新型鱼病口服疫苗的研制和 示踪研究 [J]. 热带医学杂志, 2006, 6(4): 382-384.

第14卷

# Immune effect of oral controlled release encapsulated vaccine of recombinant outer membrane protein of Vibrio harveyi in Carassius auratus gibelio

REN Yan, SHI Cun-bin, LI Ning-qiu, PAN Hou-jun, TAO Jia-fa, WU Shu-qin

(Peal River Fisheries Research Institute Chinese Academy of Fishery Sciences, Guangzhou 510380, China)

Abstract: Adopting solvent evaporation technique, the recombinant Outer membrane protein OmpK of Vibrio harvey was encapsulated in microspheres prepared with the biodegradable materials poly  $-DL$  - lactidepolyethylene glycol (PELA) polymer. The encapsulated vaccine was designed to inoculate crucian carp (Carassius auratus gibelio) orally. The immune response of crucian carp to the oral controlled release micro-encapsulated vaccine was detected in this study. The surface morphological character of the microspheres was observed by scanning electron microscopy, and size was measured also. The microspheres were smooth and the diameters of the microspheres were less than 10  $\mu$ m, and most less than 5  $\mu$ m. The antigen proportion reached 78.3% detected by Bradford method. After being orally immunized with the microencapsulated vaccine, the agglutinating antibody titer in the serum reached a level equivalent to that of injection with Freund's incomlete adjuvant vaccine in the 5th week. Besides, the highest antibody level of the orally immunized group lasted  $1-2$  weeks longer than that of the injection group, more over, the antibody declined more slowly. The relative percent survival rate of the oral microparticle group was 69.4% after four weeks, while 98.0% of the control died. These results showed that the biodegradeble microparticle should be a candidate as the vector system of oral vaccine of recombinant OmpK of Vibrio harveyi. [Journal of Fishery Sciences of China, 2007, 14  $(5)$ : 48 – 52

Key word: Vibrio harveyi; recombinant outer membrane protein; oral vaccine; controlled release microsphere; immune response

Corresponding auther: Tel: 020 - 81616813: Fax: 020 - 81616162: E-mail: wushuqin@21cn.com